# Data Wrangling

Nate Wells

Math 141, 2/10/21

Summarizing with dplyr 00000

# Outline

In this lecture, we will...

# Outline

In this lecture, we will...

- Discuss data wrangling and survey the dplyr verbs
- Practice decomposing data using the "grammar of wrangling"

# Section 1

Data Wrangling

• Wild data often arrives to us messy—BIG, unsorted, redundant, possibly with data entry/parsing errors.

- Wild data often arrives to us messy—BIG, unsorted, redundant, possibly with data entry/parsing errors.
- Wrangling is a catch-all term for the process of preparing, manipulating, sorting, relabeling data so it is fit for statistical consumption.

- Wild data often arrives to us messy—BIG, unsorted, redundant, possibly with data entry/parsing errors.
- Wrangling is a catch-all term for the process of preparing, manipulating, sorting, relabeling data so it is fit for statistical consumption.
- In addition to tidying a data set, data wrangling also allows us to explore components of the data.

- Wild data often arrives to us messy—BIG, unsorted, redundant, possibly with data entry/parsing errors.
- Wrangling is a catch-all term for the process of preparing, manipulating, sorting, relabeling data so it is fit for statistical consumption.
- In addition to tidying a data set, data wrangling also allows us to explore components of the data.
- Data analysts and survey statisticians spend about 50-80% of work-time on data wrangling.

- Wild data often arrives to us messy—BIG, unsorted, redundant, possibly with data entry/parsing errors.
- Wrangling is a catch-all term for the process of preparing, manipulating, sorting, relabeling data so it is fit for statistical consumption.
- In addition to tidying a data set, data wrangling also allows us to explore components of the data.
- Data analysts and survey statisticians spend about 50-80% of work-time on data wrangling.
- As such, it is important to have *consistent* and *efficient* tools for the job.

• For tidy data frames, most wrangling can be performed by 6 dplyr functions:

- For *tidy* data frames, most wrangling can be performed by 6 dplyr functions:
  - 1 filter
  - Ø summarize
  - group\_by
  - 4 mutate
  - 6 arrange
  - 6 select

- For *tidy* data frames, most wrangling can be performed by 6 dplyr functions:
  - 1 filter
  - Ø summarize
  - group\_by
  - 4 mutate
  - 6 arrange
  - 6 select
- Each verb takes a data frame and returns a data frame

- For *tidy* data frames, most wrangling can be performed by 6 dplyr functions:
  - 1 filter
  - 🥺 summarize
  - group\_by
  - 4 mutate
  - 6 arrange
  - 6 select
- Each verb takes a data frame and returns a data frame
- Verbs can be chained together using a special operator %>% to perform complicated manipulations.

- For *tidy* data frames, most wrangling can be performed by 6 dplyr functions:
  - 1 filter
  - 🥺 summarize
  - group\_by
  - 4 mutate
  - 6 arrange
  - 6 select
- Each verb takes a data frame and returns a data frame
- Verbs can be chained together using a special operator %>% to perform complicated manipulations.
- These verbs form a "grammar" of Data Manipulation.

- For *tidy* data frames, most wrangling can be performed by 6 dplyr functions:
  - 1 filter
  - 🥺 summarize
  - group\_by
  - 4 mutate
  - 6 arrange
  - 🔞 select
- Each verb takes a data frame and returns a data frame
- Verbs can be chained together using a special operator %>% to perform complicated manipulations.
- These verbs form a "grammar" of Data Manipulation.
  - So even if you aren't using R, they represent the basic components you would think about when manipulating data.

Data Wrangling 00000000000000 Data Decomposition

Summarizing with dplyr 00000

# A long time ago, in a galaxy far, far away...

Nate Wells

Summarizing with dplyr 00000

# A long time ago, in a galaxy far, far away...

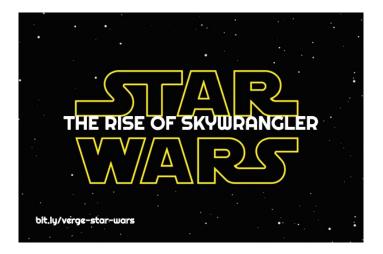

### Star Wars: The Rise of Skywrangler

We'll investigate the starwars data set from the dplyr package head(starwars)

## # A tibble: 6 x 14 name height mass hair\_color skin\_color eye\_color birth\_year sex ## gender <chr> <int> <dbl> <chr> <chr>> <chr> <dbl> <chr> <chr> ## ## 1 Luke~ 172 77 blond fair blue 19 male mascu~ ## 2 C-3PO 167 75 <NA> gold 112 vellow none mascu~ 96 32 <NA> ## 3 R2-D2 white, bl~ red 33 none mascu~ ## 4 Dart~ 202 136 none white yellow 41.9 male mascu~ 49 brown ## 5 Leia~ 150 light brown 19 fema~ femin~ ## 6 Owen~ 178 120 brown, gr~ light blue 52 male mascu~ ## # ... with 5 more variables: homeworld <chr>, species <chr>, films <list>, vehicles <list>, starships <list> ## #

Summarizing with dplyr 00000

## filter()

# Subset Observations (Rows)

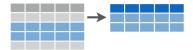

Summarizing with dplyr 00000

## filter()

# Subset Observations (Rows)

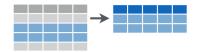

filter(starwars, height < 100)</pre>

## # A tibble: 7 x 14 ## name height mass hair color skin color eye color birth year sex gender ## <chr> <int> <dbl> <chr> <chr> <chr> <dbl> <chr> <chr> ## 1 R2-D2 96 32 <NA> white, bl~ red 33 none mascu~ ## 2 R5-D4 97 32 <NA> white, red red NA none mascu~ ## 3 Yoda 66 17 white 896 male green brown mascu~ ## 4 Wick~ 88 20 brown brown brown 8 male mascu~ ## 5 Dud ~ 94 45 none blue, grey yellow NA male mascu~ ## 6 Ratt~ 79 15 none grey, blue unknown NA male mascu~ ## 7 R4-P~ 96 NA none silver, r~ red, blue NA none femin~ ## # ... with 5 more variables: homeworld <chr>, species <chr>, films <list>. vehicles <list>. starships <list> ## #

Summarizing with dplyr 00000

## select()

# Subset Variables (Columns)

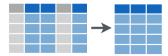

Summarizing with dplyr 00000

### select()

# Subset Variables (Columns)

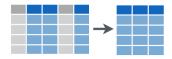

select(starwars, name, height, mass,homeworld)

## # A tibble: 87 x 4

| ## |    | name               | height      | mass        | homeworld   |
|----|----|--------------------|-------------|-------------|-------------|
| ## |    | <chr></chr>        | <int></int> | <dbl></dbl> | <chr></chr> |
| ## | 1  | Luke Skywalker     | 172         | 77          | Tatooine    |
| ## | 2  | C-3P0              | 167         | 75          | Tatooine    |
| ## | 3  | R2-D2              | 96          | 32          | Naboo       |
| ## | 4  | Darth Vader        | 202         | 136         | Tatooine    |
| ## | 5  | Leia Organa        | 150         | 49          | Alderaan    |
| ## | 6  | Owen Lars          | 178         | 120         | Tatooine    |
| ## | 7  | Beru Whitesun lars | 165         | 75          | Tatooine    |
| ## | 8  | R5-D4              | 97          | 32          | Tatooine    |
| ## | 9  | Biggs Darklighter  | 183         | 84          | Tatooine    |
| ## | 10 | Obi-Wan Kenobi     | 182         | 77          | Stewjon     |

Nate Wells

Summarizing with dplyr 00000

### summarize()

# **Summarise Data**

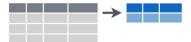

Summarizing with dplyr 00000

#### summarize()

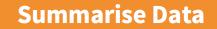

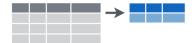

```
## # A tibble: 1 x 2
## Avg_Height Median_Height
## <dbl> <int>
## 1 174. 180
```

Summarizing with dplyr 00000

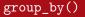

#### Link data according to levels of a variable. Usually followed by summarize()

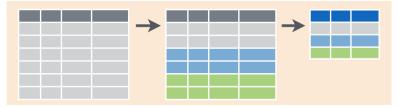

Summarizing with dplyr 00000

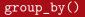

#### Link data according to levels of a variable. Usually followed by summarize()

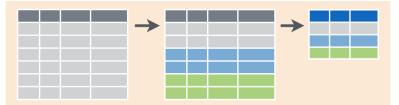

```
grouped_sw <- group_by(starwars, gender)
summarize(grouped_sw, Avg_Height = mean(height, na.rm = T))</pre>
```

```
## # A tibble: 3 x 2
## gender Avg_Height
## <chr> <dbl>
## 1 feminine 165.
## 2 masculine 177.
## 3 <NA> 181.
```

Summarizing with dplyr 00000

# mutate()

# **Make New Variables**

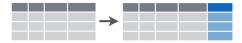

### mutate()

# **Make New Variables**

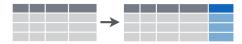

mutated\_sw <- mutate(starwars, height\_ft = height/30.48)
select(mutated\_sw, name, height\_ft, everything())</pre>

```
A tibble: 87 x 15
## #
            height_ft height mass hair_color skin_color eye_color birth_year sex
##
      name
      <chr>>
                <dbl> <int> <dbl> <chr>
                                                <chr>>
                                                            <chr>>
                                                                            <dbl> <chr>
##
                          172
##
    1 Luke~
                 5.64
                                 77 blond
                                                fair
                                                            blue
                                                                             19
                                                                                  male
##
    2 C-3PO
                 5.48
                          167
                                 75 <NA>
                                                gold
                                                            vellow
                                                                            112
                                                                                  none
##
    3 R2-D2
                 3.15
                           96
                                 32 <NA>
                                                white, bl~ red
                                                                             33
                                                                                  none
##
    4 Dart~
                 6.63
                          202
                                136 none
                                                white
                                                            vellow
                                                                             41.9 male
                 4.92
                          150
##
    5 Leia~
                                 49 brown
                                                light
                                                            brown
                                                                             19
                                                                                  fema~
    6 Owen~
                 5.84
                          178
                                120 brown, gr~ light
                                                            blue
                                                                             52
                                                                                  male
##
    7 Beru~
                 5.41
                          165
                                 75 brown
                                                light
                                                            blue
                                                                             47
                                                                                  fema~
##
    8 R5-D4
                 3.18
                           97
                                 32 <NA>
                                                                             NΑ
##
                                                white. red red
                                                                                  none
    9 Bigg~
##
                 6.00
                          183
                                 84 black
                                                light
                                                            brown
                                                                             24
                                                                                  male
## 10 Obi-~
                 5.97
                          182
                                 77 auburn, w~ fair
                                                            blue-gray
                                                                             57
                                                                                  male
## # ... with 77 more rows, and 6 more variables: gender <chr>, homeworld <chr>.
```

Nate Wells

Summarizing with dplyr 00000

# arrange()

Sort the rows

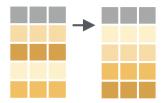

Summarizing with dplyr 00000

13/22

# arrange()

Sort the rows

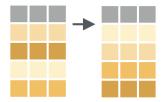

arrange(starwars,mass)

| ## # A tibble: 87 x 14 |   |             |             |             |             |             |              |                   |             |             |
|------------------------|---|-------------|-------------|-------------|-------------|-------------|--------------|-------------------|-------------|-------------|
| ##                     |   | name        | height      | mass        | hair_color  | skin_colc   | or eye_color | birth_year        | sex         | gender      |
| ##                     |   | <chr></chr> | <int></int> | <dbl></dbl> | <chr></chr> | <chr></chr> | <chr></chr>  | <dbl></dbl>       | <chr></chr> | <chr></chr> |
| ##                     | 1 | Ratt~       | 79          | 15          | none        | grey, blu   | le unknown   | NA                | male        | mascu~      |
| ##                     | 2 | Yoda        | 66          | 17          | white       | green       | brown        | 896               | male        | mascu~      |
| ##                     | 3 | Wick~       | 88          | 20          | brown       | brown       | brown        | 8                 | male        | mascu~      |
| ##                     | 4 | R2-D2       | 96          | 32          | <na></na>   | white, bl   | ~ red        | 33                | none        | mascu~      |
| ##                     | 5 | R5-D4       | 97          | 32          | <na></na>   | white, re   | ed red       | NA                | none        | mascu~      |
| ##                     | 6 | Sebu~       | 112         | 40          | none        | grey, red   | l orange     | NA                | male        | mascu~      |
| ##                     | 7 | Dud ~       | 94          | 45          | none        | blue, gre   | y yellow     | NA                | male        | mascu~      |
| Nate Wells             |   |             |             | Data        | Wrangling   |             |              | Math 141, 2/10/21 |             |             |

| Data Wrangling<br>0000000000000 |  |
|---------------------------------|--|
|                                 |  |

• The pipe operator %>% (read as "pipe" or "then") chains verbs together

- The pipe operator %>% (read as "pipe" or "then") chains verbs together
- Suppose you want to perform a sequence of operations on a data frame df with several variables:

- The pipe operator %>% (read as "pipe" or "then") chains verbs together
- Suppose you want to perform a sequence of operations on a data frame df with several variables:
  - selecting only the first variable with the function select()
  - ② filtering observations in a certain range with the function filter()
  - **③** arranging observations in increasing order with the function arrange()

- The pipe operator %>% (read as "pipe" or "then") chains verbs together
- Suppose you want to perform a sequence of operations on a data frame df with several variables:
  - selecting only the first variable with the function select()
  - Ø filtering observations in a certain range with the function filter()
  - 8 arranging observations in increasing order with the function arrange()
- One way to code this (ignoring extra arguments) is: arrange(filter(select (my\_data)))
  - This method has two primary problems:

- The pipe operator %>% (read as "pipe" or "then") chains verbs together
- Suppose you want to perform a sequence of operations on a data frame df with several variables:
  - selecting only the first variable with the function select()
  - Ø filtering observations in a certain range with the function filter()
  - 8 arranging observations in increasing order with the function arrange()
- One way to code this (ignoring extra arguments) is:

arrange(filter(select (my\_data)))

- This method has two primary problems:
  - Code quickly become overwhelming to read and review (especially as number of functions and arguments increases)

- The pipe operator %>% (read as "pipe" or "then") chains verbs together
- Suppose you want to perform a sequence of operations on a data frame df with several variables:
  - selecting only the first variable with the function select()
  - Ø filtering observations in a certain range with the function filter()
  - 8 arranging observations in increasing order with the function arrange()
- One way to code this (ignoring extra arguments) is:

arrange(filter(select (my\_data)))

- This method has two primary problems:
  - Code quickly become overwhelming to read and review (especially as number of functions and arguments increases)
  - O The operations (as read from left to right) appear in the opposite order to how they are performed

## Pipe Composition

• Instead, we can obtain the same output using the pipe:

Summarizing with dplyr 00000

## **Pipe Composition**

• Instead, we can obtain the same output using the pipe:

```
df %>%
  select() %>%
  filter() %>%
  arrange()
```

### Pipe Composition

• Instead, we can obtain the same output using the pipe:

```
df %>%
   select() %>%
   filter() %>%
   arrange()
```

• Reading %>% as "then", this sequence translates to

### Pipe Composition

• Instead, we can obtain the same output using the pipe:

```
df %>%
   select() %>%
   filter() %>%
   arrange()
```

- Reading %>% as "then", this sequence translates to
  - 1 Take df then
  - **2** Use this output as input of select() then
  - 8 Use this output as input of filter() then
  - ④ Use this output as input of arrange()

## Pipe Composition

• Instead, we can obtain the same output using the pipe:

```
df %>%
   select() %>%
   filter() %>%
   arrange()
```

- Reading %>% as "then", this sequence translates to
  - 1 Take df then
  - **2** Use this output as input of select() then
  - 8 Use this output as input of filter() then
  - Output as input of arrange()
- Advantages:
  - The pipe sequence is much more readable.
  - Much easier to add more functions to the mix at a later time (since they can be tacked on at the end of the sequence)

## Section 2

## Data Decomposition

# Math 141 Survey

| year      | historian  | alcohol | hogwarts   | hot_dog | college_app | dog_pants | social | economic |
|-----------|------------|---------|------------|---------|-------------|-----------|--------|----------|
| Sophomore | Herodotus  | 1.0     | Ravenclaw  | Maybe   | 5           | Back legs | 4      | 5        |
| Sophomore | Thucydides | 1.0     | Ravenclaw  | No      | 8           | Back legs | 3      | 3        |
| Sophomore | Thucydides | 2.0     | Gryffindor | No      | 10          | Back legs | 5      | 5        |
| Sophomore | Thucydides | 0.0     | Hufflepuff | No      | 11          | Back legs | 4      | 4        |
| Sophomore | None       | 1.0     | Slytherin  | No      | 5           | Back legs | 3      | 3        |
| Junior    | Herodotus  | 5.0     | Slytherin  | No      | 2           | Back legs | 5      | 3        |
| Sophomore | Herodotus  | 0.0     | Ravenclaw  | No      | 2           | Back legs | 3      | 4        |
| Senior    | Herodotus  | 2.0     | Slytherin  | No      | 9           | All legs  | 1      | 1        |
| Junior    | Herodotus  | 1.0     | Hufflepuff | Yes     | 6           | All legs  | 2      | 2        |
| Sophomore | Thucydides | 3.0     | Gryffindor | Yes     | 1           | Back legs | 2      | 4        |
| Junior    | Herodotus  | 0.0     | Ravenclaw  | No      | 3           | All legs  | 6      | 7        |
| Sophomore | Herodotus  | 1.0     | Gryffindor | Yes     | 7           | All legs  | 1      | 6        |
| Sophomore | Herodotus  | 3.0     | Ravenclaw  | Yes     | 20          | All legs  | 4      | 5        |
| Sophomore | Herodotus  | 4.0     | Gryffindor | No      | 16          | All legs  | 3      | 2        |
| Junior    | Herodotus  | 0.0     | Ravenclaw  | No      | 3           | Back legs | 2      | 2        |
| Freshman  | Thucydides | 0.0     | NA         | Yes     | 10          | All legs  | 5      | 6        |
| Junior    | Thucydides | 0.1     | Gryffindor | No      | 12          | Back legs | 3      | 1        |
| Sophomore | Thucydides | 0.5     | Slytherin  | NA      | 1           | NA        | 3      | 8        |
| Freshman  | Herodotus  | 2.0     | Gryffindor | Yes     | 3           | Back legs | 5      | 7        |
| Sophomore | Herodotus  | 0.0     | Slytherin  | No      | 13          | Back legs | 3      | 4        |

## Section 3

# Summarizing with dplyr

Summarizing with dplyr 00000

## The dplyr package

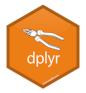

• The dplyr (dee-plier) package provides a set of specialized tools for manipulating dataframes.

## The dplyr package

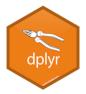

- The dplyr (dee-plier) package provides a set of specialized tools for manipulating dataframes.
- While dplyr contains many functions (we'll see at least 6 over the next few days), for now we focus on just one: summarize (or summarise)

## The dplyr package

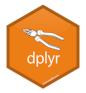

- The dplyr (dee-plier) package provides a set of specialized tools for manipulating dataframes.
- While dplyr contains many functions (we'll see at least 6 over the next few days), for now we focus on just one: summarize (or summarise)
- Previously, we applied functions like mean(), sd() and quantile() to columns of a data frame to get summary statistics:

## The dplyr package

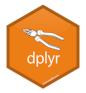

- The dplyr (dee-plier) package provides a set of specialized tools for manipulating dataframes.
- While dplyr contains many functions (we'll see at least 6 over the next few days), for now we focus on just one: summarize (or summarise)
- Previously, we applied functions like mean(), sd() and quantile() to columns of a data frame to get summary statistics:

mean(biketown\$Distance\_Miles)

## [1] 2.044768

Summarizing with dplyr 00000

## The dplyr package

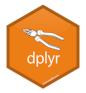

- The dplyr (dee-plier) package provides a set of specialized tools for manipulating dataframes.
- While dplyr contains many functions (we'll see at least 6 over the next few days), for now we focus on just one: summarize (or summarise)
- Previously, we applied functions like mean(), sd() and quantile() to columns of a data frame to get summary statistics:

mean(biketown\$Distance\_Miles)

- ## [1] 2.044768
  - But it would be nice to have an easy way to store multiple summary statistics in a data frame

#### The summarize function

The summarize function takes a data frame, applies specified summary functions to 1 or more columns, and returns a data frame of the results.

Summarizing with dplyr 00000

#### The summarize function

The summarize function takes a data frame, applies specified summary functions to 1 or more columns, and returns a data frame of the results.

```
library(dplyr)
summarize(
  biketown.
    Mean Distance = mean(Distance Miles).
    SD Distance = sd(Distance Miles).
    Median StartHour = median(StartHour).
    IOR StartHour = IOR(StartHour)
)
## # A tibble: 1 x 4
     Mean Distance SD_Distance Median_StartHour IQR_StartHour
##
##
             <dbl>
                          <dbl>
                                            <int>
                                                          <dbl>
## 1
              2.04
                           1.95
                                               15
                                                               7
```

- Note that code is separated by line breaks for improved readability
- New column names can be arbitrary (but it's nice if they are informative)

| Data Wrangling |  |
|----------------|--|
|                |  |

### The summarize function

The summarize function takes a data frame, applies specified summary functions to 1 or more columns, and returns a data frame of the results.

```
library(dplyr)
summarize(
  biketown.
    These = mean(Distance Miles).
    Can = sd(Distance Miles).
    Be = median(StartHour).
    Whatever = IOR(StartHour)
)
  # A tibble: 1 \times 4
##
                    Be Whatever
##
     These
            Can
##
     <dbl> <dbl> <int>
                          <dbl>
## 1 2.04 1.95
                               7
                    15
```

- Note that code is separated by line breaks for improved readability
- New column names can be arbitrary (but it's nice if they are informative)

| Data Wrangling<br>000000000000 | Summarizing with dplyr<br>0000● |
|--------------------------------|---------------------------------|
|                                |                                 |

• The summarize function can be combined with many common R functions that take a list of values and return a single value:

| Data Wrangling<br>000000000000 | Summarizing with dplyr |
|--------------------------------|------------------------|
|                                |                        |

- The summarize function can be combined with many common R functions that take a list of values and return a single value:
  - mean()
  - sd()
  - median()

- IQR()
- quantile()
- sum()

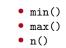

| Data Wrangling<br>000000000000 | Summarizing with dplyr |
|--------------------------------|------------------------|
|                                |                        |

- The summarize function can be combined with many common R functions that take a list of values and return a single value:
  - mean() IQR() min() • sd() • quantile() • max() • median() • sum() • n()
- It's helpful to save the summarize dataframe for later access:

| Data Wrangling<br>000000000000 | Summarizing with dplyr |
|--------------------------------|------------------------|
|                                |                        |

- The summarize function can be combined with many common R functions that take a list of values and return a single value:
- mean() • IQR() • min() • sd() • quantile() • max() • median() • sum() • n() It's helpful to save the summarize dataframe for later access:

```
distance_summary <- summarise(biketown,
```

```
mean dist = mean(Distance Miles),
sd dist = sd(Distance Miles))
```

| Data Wrangling<br>000000000000 | Summarizing with dplyr<br>0000● |
|--------------------------------|---------------------------------|
|                                |                                 |

- The summarize function can be combined with many common R functions that take a list of values and return a single value:
  - mean() IQR() min() • sd() • quantile() • max() • median() • sum() • n()
- It's helpful to save the summarize dataframe for later access:

```
distance_summary <- summarise(biketown,</pre>
```

```
mean_dist = mean(Distance_Miles),
sd_dist = sd(Distance_Miles))
```

```
distance_summary$mean_dist
```

## [1] 2.044768

distance\_summary\$sd\_dist

## [1] 1.950804